# **U++ - Bug #1344 Drawing in Scribble dosen't work on GTK backend - problems with Capture**

*11/24/2015 03:50 PM - Zbigniew Rebacz*

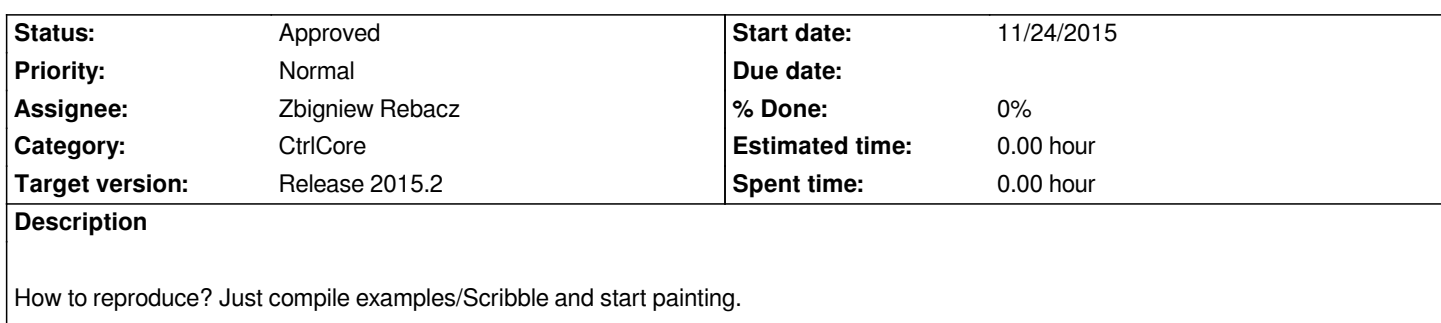

#### **History**

### **#1 - 11/26/2015 06:53 PM - Miroslav Fidler**

*- Target version changed from Release 2015.2 - NTH to Release 2015.2*

## **#2 - 11/26/2015 07:16 PM - Miroslav Fidler**

*- Status changed from New to Ready for QA*

*- Assignee set to Zbigniew Rebacz*

*Actually, it was just DrawLine problem...*

#### **#3 - 11/26/2015 07:44 PM - Zbigniew Rebacz**

*- Status changed from Ready for QA to Approved*

*Works fine. Sorry for bad clue.*